## **isEmpty**

Synap Editor .

## **Return:**

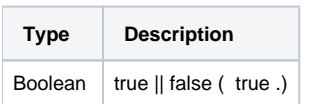

## **Example:**

```
var html;
if(!editor.isEmpty()) { // html .
html = editor.getPublishingHtml();
}
```